# THE UNIVERSITY OF AUCKLAND

#### SECOND SEMESTER, 2015 Campus: City

#### **COMPUTER SCIENCE**

**Principles of Programming** 

(Time Allowed: TWO hours)

#### NOTE:

You must answer **all** questions in this exam.

No calculators are permitted

Answer in the space provided in this booklet.

There is space at the back for answers which overflow the allotted space.

| Surname     |  |
|-------------|--|
| Forenames   |  |
| Student ID  |  |
| Login (UPI) |  |

| Q1 |       | Q4 |       | Q7     |
|----|-------|----|-------|--------|
|    |       |    |       |        |
|    | (/24) |    | (/7)  | (/8)   |
| Q2 |       | Q5 |       | Q8     |
|    |       |    |       |        |
|    | (/24) |    | (/9)  | (/6)   |
| Q3 |       | Q6 |       | TOTAL  |
|    |       |    |       |        |
|    | (/8)  |    | (/14) | (/100) |

#### Question 1 (24 marks)

a) Complete the output produced by the following code.

```
result = 2 * 3 ** 2 - 3 // 2 * 2
print("Result:", result)
```

Result:

(2 marks)

b) Complete the output produced by the following code.

```
result = str(2 * 3) * 4 + "s"
print("Result:", result)
```

Result:

(2 marks)

c) Complete the output produced by the following code.

```
value1 = 24 % 10
value2 = 5 % 10
value3 = 10 % 10
print("value1:", value1, "value2:", value2, "value3:", value3)
```

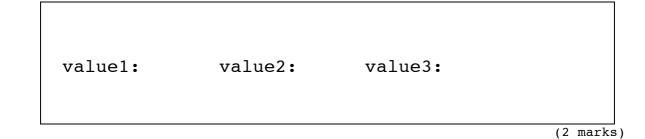

d) Complete the output produced by the following code.

```
a = 4
b = a
c = b
a = a - 1
c = c + a
b = c + b
print("a:", a, "b:", b, "c:", c)
```

a: b: c:

(2 marks)

e) Complete the output produced by the following code.

```
saying = "C'est la vie!"
result = saying.find("st") + saying.rfind("al")
print("Result: ", result)
```

```
Result:
```

(2 marks)

f) Complete the output produced by the following code.

```
saying = "Leave room for magic"
say_little = saying[7: 9] + saying[-3:]
print("say_little:", say_little)
```

say\_little:

(2 marks)

g) Complete the output produced by the following code if the user enters 5 at the prompt.

```
user_input = input("Enter number: ")
result = int(user_input * 3) + 1
print("Result: ", result)
```

```
Enter number: 5
```

Result:

(2 marks)

h) What is the largest possible number which can be printed by the following code? You can assume that the random module has been imported.

```
value = random.randrange(3, 20, 3)
print(value)
```

(2 marks)

i) Given the following code (the right hand side of the first two statements is not shown but you can assume the code executes without error):

```
num1 = ...
num2 = ...
value1 = not (num1 > num2)
value2 = 34 / 2 + 1
```

what is the type of the two Python objects value1 and value2?

value1 is an object of type:

value2 is an object of type:

j) Give the output produced by the following code.

```
sentence = "Life is understood backwards, but lived forwards."
words = sentence.split()
print(words[0], words[-2])
```

(2 marks)

k) Given the following function:

```
def fiddle1(a_list):
    for index in range(len(a_list)):
        word = a_list[index]
        word = word + "s"
```

complete the output produced by the following section of code:

```
list1 = ["one ", "two"]
fiddle1(list1)
print("list1:", list1)
```

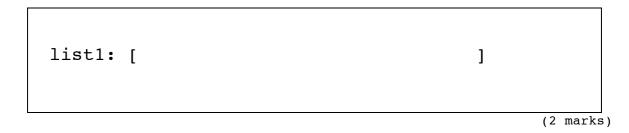

l) Given the following function:

```
def fiddle2(list1, list2):
    position = 1
    for number in list2:
        if position < len(list1):
            list1[position] = list1[position] + number
            position = position + 1</pre>
```

complete the output produced by the following section of code:

list1 = [4, 2, 5]
list2 = [1, 3, 5, 6]
fiddle2(list1, list2)
print("list1:", list1)

list1: [

]

(2 marks)

#### Question 2 (24 marks)

- a) Complete the for...in loop so that the output is:
  - 12 18 24 30

for in
num = value \* 3
print(num, end = " ")

(3 marks)

:

- b) Complete the for...in loop so that the output is:
  - 35 30 25 20 15 10 5 0

(3 marks)

c) Complete the following if statement which prints "YES" if the parameter, num, is either a positive even number or a negative odd number. Consider zero to be a positive number.

| def pri | <pre>int_result(num):</pre> |  |
|---------|-----------------------------|--|
| if      |                             |  |
|         | print("YES")                |  |

(3 marks)

Part d) and Part e) refer to the following function:

```
def if function(num1, num2, num3):
      if num1 < num2 and num3 > num2:
         print("A")
         if num1 + num2 > 100:
             print("B")
         print("C")
     elif num3 < num1:</pre>
         if num1 + num2 > 200:
             print("D")
         else:
             print("E")
         print("F")
     else:
         if num2 > num1:
             print("G")
         elif num3 < num2:</pre>
             print("H")
         else:
             print("I")
     print("J")
```

d) Give the output produced by the following function call:

if\_function(32, 150, 100)

(3 marks)

e) Give the output produced by the following function call:

if\_function(10, 200, 5)

(3 marks)

f) The get\_value() function contains a docstring. In the docstring add **one** doctest for the function. Your doctest should not give any errors.

```
def get_value(a_list):
    """Gets a value from the parameter list.
```

(3 marks)

import doctest
doctest.testmod()

g) Complete the following code which prints a random name from the list, names\_list. Note that the full list is not shown here. You can assume that the random module has been imported.

```
names_list = ['Dorothy', 'Thomas', ...,'Susan', 'Joseph']
```

(3 marks)

h) Give the output produced by the following code:

```
previous = 14
num = previous + 10
while num < 50:
    digits = str(previous) + str(num)
    print(digits, end = " ")
    previous = num
    num = num + 10
```

(3 marks)

#### Question 3 (8 marks)

Part a) and Part b) below refer to the following function:

```
def is_a_mystery(word1, word2, letter1, letter2):
    pos1 = word1.find(letter1)
    pos2 = word2.find(letter2)
    if pos1 == -1 or pos2 == -1:
        return "A"
    elif pos1 > pos2:
        return "B"
    return "C"
```

a) Complete the following code so that the output produced is "A".

```
letter = is_a_mystery(
print(letter)
```

(2 marks)

)

b) Complete the following code so that the output produced is "B".

```
letter = is_a_mystery(
print(letter)
```

(2 marks)

)

c) Complete the get\_new\_text() function which is passed three parameters:

| text     | - the original text                                                          |
|----------|------------------------------------------------------------------------------|
| to_add   | - the text to be inserted into the original text                             |
| position | - the position in the original text before which the text is to be inserted. |

The function returns the new string containing the inserted text, e.g., the following code:

```
print(get_new_text(get_new_text("1234", "abc", 0))
print(get_new_text("I feel marvellous", "always ", 2))
print(get_new_text("Rose", "mary", 4))
```

prints:

```
abc1234
I always feel marvellous
Rosemary
```

```
def get_new_text(text, to_add, position):
```

(4 marks)

#### **Question 4 (7 marks)**

a) Complete the output produced by the following program.

```
def process_dict(list1, list2):
    a_dict = {}
    for index in range(len(list1)):
        key = list1[index]
        if key in a_dict:
            a_dict[key].append(list2[index])
        else:
               a_dict[key] = [list2[index]]
    return a_dict
def main():
    names = ["Ava", "Lee", "Lee", "Ava", "Kim", "Lee", "Tom", "Kim"]
    grades = ["A", "B", "C", "B", "A", "B", "A", "A"]
    a_dict = process_dict(names, grades)
    print("Ava:", a_dict["Ava"])
    print("Lee:", a_dict["Lee"])
```

main()

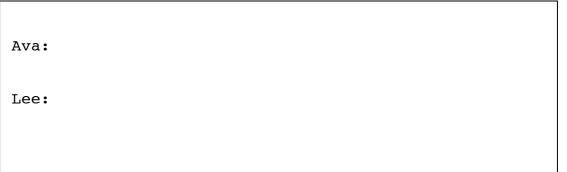

(3 marks)

b) Complete the print\_if\_over\_bar() function which is passed two parameters:

a\_dict - a Python dict object bar - a number

The function prints all the key:value pairs in the dictionary which have a value greater than the bar parameter, e.g., the following code:

```
a_dict = {"0034":9, "0056":32, "0045":17, "0033":21}
print_if_over_bar(a_dict, 15)
print()
print_if_over_bar(a_dict, 20)
```

prints:

def print\_if\_over\_bar(a\_dict, bar):

(4 marks)

## Question 5 (9 marks)

a) Complete the output produced by the following program:

```
def unknown(words):
    count = 0
    for word in words:
        if len(word) > 1 and word[0] == word[-1]:
            count += 1
    return count
```

```
def main():
```

```
print("1:", unknown(['aba', 'xyz', '123', 'bbb']))
print("2:", unknown(['qpq', 'xy', 'xyx', 'xx']))
print("3:", unknown(['aaa', 'e', 'abc', 'hello']))
print("4:", unknown(['', '123', 'e', 'hello']))
```

| 1: |  |  |
|----|--|--|
| 2: |  |  |
| 3: |  |  |
| 4: |  |  |

(4 marks)

b) Complete the get\_even() function which takes a tuple as a parameter and returns a new tuple containing all the even numbers from the parameter tuple. For example, the following code:

```
new_tuple = get_even((1, 8, 6, 12, 4, 67))
print(new_tuple)
```

```
prints: (8, 6, 12, 4)
```

def get\_even(a\_tuple):

(5 marks)

# Question 6 (14 marks)

a) Complete the output produced by the following code.

```
list1 = [1, 2]
list2 = list1 * 2
list3 = list1 + list2
list4 = list1 + [2]
list5 = list2[2: len(list2)]
list6 = list2[2: 0: -1]
print("1:", list1)
print("2:", list2)
print("3:", list3)
print("4:", list4)
print("5:", list5)
print("6:", list6)
print("7:", list1 == list5)
print("8:", list1 is list5)
print("9:", list1 == list6)
print("10:", list2 == list4)
```

| 1:         |  |  |  |
|------------|--|--|--|
| 2:         |  |  |  |
| 3:         |  |  |  |
| 4:         |  |  |  |
| 5:         |  |  |  |
| 6 <b>:</b> |  |  |  |
| 7:         |  |  |  |
| 8:         |  |  |  |
| 9:         |  |  |  |
| 10:        |  |  |  |
|            |  |  |  |

b) Complete the output produced by the following code.

```
list1 = [1, 2, 3, 4, 5]
list1.append(100)
print("1:", list1)
list1.insert(2, 6)
print("2:", list1)
print("3:", list1.pop(0))
print("4:", list1)
```

|    | (4 marks | ]<br>3) |
|----|----------|---------|
| 4: |          |         |
| 3: |          |         |
| 2: |          |         |
| 1: |          |         |
|    |          |         |

c) Complete the reverse\_append\_pop() function which takes a list as a parameter and returns a new list containing the elements from the parameter list in reverse order. Your function must **ONLY USE** the Python list append() and the Python list pop() methods.

Your function should continue removing the last element of the parameter list and appending it to the end of the new list until the parameter list is empty. For example, the following code:

```
new_list = reverse_append_pop([1, 2, 3, 4, 5])
print(new_list)
```

prints: [5, 4, 3, 2, 1]

```
def reverse_append_pop(a_list):
```

(5 marks)

#### Question 7 (8 marks)

Complete the process\_marks() function which is passed three parameters:

| infilename  | - the name of a text file containing a list of marks (one mark per student) |
|-------------|-----------------------------------------------------------------------------|
|             | which is to be read into the program,                                       |
| outfilename | - the name of the output file where the summary is to be written,           |
| course_name | - the name of the course.                                                   |

The input file contains a list of marks (whole numbers), one mark per line.

The function reads the list of marks from the input file, processes the marks by calculating the total number of marks (the number of students in the class) and the average mark, and finally, writes a summary to the outfile e.g., if the file, "Marks565.txt", is the file shown on the right,

| 000 | Marks565.txt — Edited |
|-----|-----------------------|
| 79  |                       |
| 98  |                       |
| 50  |                       |
| 21  |                       |
| 48  |                       |
| 100 |                       |

the following code:

```
process_marks("Marks565.txt", "Summary561.txt", "CompSci 565")
```

produces the file:

O Summary561.txt — Edited CompSci 565 Number of students: 6 Average mark: 66

The summary is made up of three lines of text: the course name, the number of students preceded by the string "Number of students: ", and the third line is the average mark which is rounded to the closest integer value preceded by the string "Average mark: ".

def process\_marks(infilename, outfilename, course\_name):

#### **Question 8 (6 marks)**

Parts a) and b) of this question refer to the following program.

```
from tkinter import *
def draw shapes(a canvas):
   size = 10
   top = size
   left hand side = size
   for line_num in range(0, 3):
        left = left hand side
        if line num == 0:
            show circle = True
            show_rect = False
        elif line num == 1:
            show circle = True
            show_rect = True
        else:
            show circle = False
            show rect = True
        for shape_num in range(0, 6):
            rect = (left, top, left + size, top + size)
            if shape_num % 2 == 0:
                if show rect:
                    a_canvas.create_rectangle(rect)
            else:
                if show_circle:
                    a canvas.create oval(rect)
            left = left + size
                                       #Position A
        top = top + size
def main():
        root = Tk()
        root.title("A Canvas")
        root.geometry("100x60+10+20")
        a_canvas = Canvas(root)
        a canvas.pack(fill=BOTH, expand = True)
        draw_shapes(a_canvas)
        root.mainloop()
main()
```

a) In total how many times is the statement marked **Position A** in the program above executed when the program executes?

(2 marks)

b) As accurately as possible, in the window below, show what is drawn by the above program. Grid lines have been drawn in the window to help you. The gap between adjacent gridlines is 10 pixels.

| 00 | O O O A Canvas |  |  |  |  |  |  |  |  |
|----|----------------|--|--|--|--|--|--|--|--|
|    |                |  |  |  |  |  |  |  |  |
|    |                |  |  |  |  |  |  |  |  |
|    |                |  |  |  |  |  |  |  |  |
|    |                |  |  |  |  |  |  |  |  |
|    |                |  |  |  |  |  |  |  |  |
|    |                |  |  |  |  |  |  |  |  |
|    |                |  |  |  |  |  |  |  |  |
|    |                |  |  |  |  |  |  |  |  |
|    |                |  |  |  |  |  |  |  |  |
|    |                |  |  |  |  |  |  |  |  |
|    |                |  |  |  |  |  |  |  |  |
|    |                |  |  |  |  |  |  |  |  |

(4 marks)

#### **OVERFLOW PAGE**

(If you have used this page, please indicate clearly under the relevant question that you have overflowed to this page)

# ROUGH WORKING (WILL NOT BE MARKED)

(You may detach this page from the answer booklet and use it for rough working)

# ROUGH WORKING (WILL NOT BE MARKED)

(You may detach this page from the answer booklet and use it for rough working)